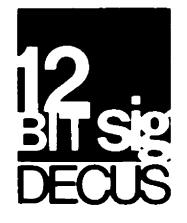

## DECUS 12 BIT SPECIAL INTEREST GROUP **NEWSLETTER**

contract in the contract.

 $J$ uly

Number· 29

1978

Contributions and correspondence should be sent to:

Robert Hassineer' Coordinator - 12 Bit SIG ••• Or•• Liberts Mutual Research Center 129 Parker Street, PK-3/E55 71 Frankland Road Hopkinton, MA 01748

DECUS/Europe contributions are solicited through:

Lars Palmer DECUS/Europe 12 Bit SIG Newsletter Liaison Hassle Fack S-431 20 MOLNDAL 1 SWEDEN

(Please include reference to Newsletter number and pase when inquirins about material Published.)

#### NEWSLETTER SUBMISSIONS

The Newsletter is currently sublished bi-monthly in the odd months. The deadline for each issue is the last Friday of the Preceding even numbered month. Submissions are accepted at all times and are normally used in the next issue to so to Press resardless of date of receipt. The deadline for ready-to-use material for the next Newsletter is 25-Ausust-1978. Material requirins editins/re-typins should be in earlier. Ready-to-use material should use an area 6 1/2 inches (16.5 cm) wide by no more than 9 inches (23 cm) lons on each pase. It should be sinele spaced on white bond PaPer whenever Possible and must be reasonably cleany lesible and sufficiently dark for sood PhotosraPhic reproduction.

SIG COMMITTEES AND WORKING GROUPS

Steerins Committee:

Robert Hassinser - address above - (617) 435-3452

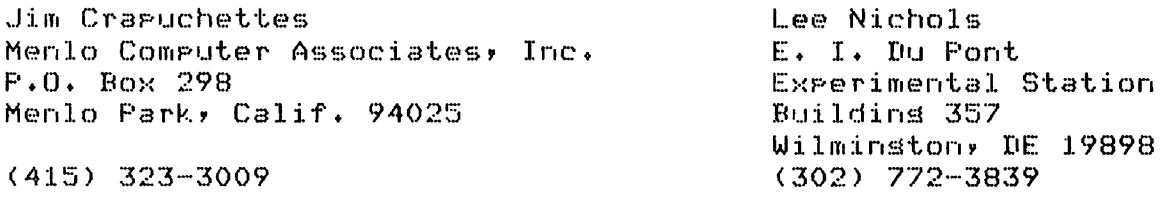

DECUS. DIGITAL EQUIPMENT CORPORATION, and the editor assume no responsibility or liability for articles or information appearing in this document

### DECUS 12 BIT SPECIAL INTEREST GROUP NEWSLETTER Number  $29 -$  July 1978

Jonathan Lockwood Harris Semiconductor PO Box 883 Melbourne, FL 32901 (305) 724-7542  $M.S. 54-40$ 

Seecial Steering Committee Advisors:

Tom W. McIntere

الأراسيا للبيانية

Stan Rabinowitz

RTS-8 Workins Group

Lee Nichols - see above

Micro-8 Workins Group

Jonathan Lockwood - see above

Symposium Software Exchange Committee

Send cories of software you wish to exchange at the next U.S. symrosium to the appropriate committee member for preparation:

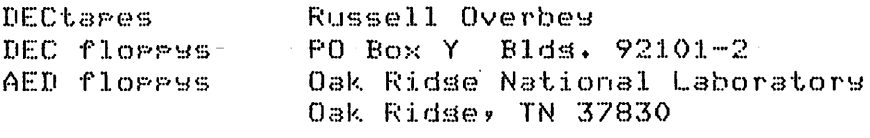

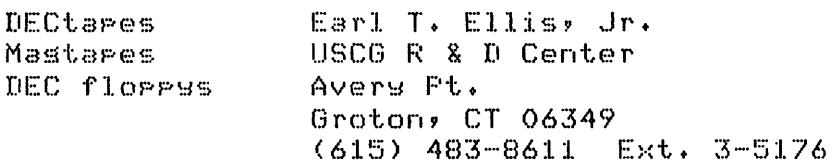

**LINCtares** Larry Alber FDA Room 1222 433 W. Van Burren Chicaso, IL 60607 (312) 353-5863

RTS/8 WORKING GROUP NOTES from Lee Nichols

Notes in brief: The release date for RTS/8 V3 has slipped until sometime in the first quarter of 1979, with field test starting in the November- December time frame. Develorment work is rroceeding on V3 and no mador problems are foreseen. The last newsleter contained the functional specifications for version 3. The development of DECNET/8 is also progressing, but I have not heard any target release date as yet.

The source changes to MCR (V2 or V2B) to log time in seconds appears The chanses are all on one rase (excert for one location), and  $below.$ fit in the same core pase. The modification is fairly straisht forward, and basically uses a division subroutine in place of the original calculation loops. The source listinss are coded alons the left marsin

### DECUS 12 BIT SPECIAL INTEREST GROUP NEWSLETTER Number 29 - July 1978

to anotate the changes. A (D) code stands for delete, the lines coded (1) in the modified source replace the lines coded (1) in the orisinal source, and so on. (The MCR symbol ACL conflicts with the PDP-8E, 8A command 0 Load the AC from the MQ• and has been chansed to ACLW throushout the entire modified source.) The Time command remains unchansed, and accepts only hours and minutes as inPut.

<sup>I</sup>am interested in comments about distributing minor RTS/8 enhancements in this form. Are the chanses clear? Useful? If anyone has similar enhancements, Please send them alons, and I'll Put them in the Newsletter.

In the last newsletter, I requested that anyone with experience in addins a TDB/E DECtape handler into RTS/8, drop me a note as to the method used, success, Problems' sources, etc. User helP is needed to make a Disital suPPorted TDBE handler happen for RTS/8+

In one of the earlier meetinss of the RTS/8 Workins Group, we bounced around the idea of addins a hook in MCR to Pass unknown command reauests to a user defined task, USERCD for lack of a better name. The linkase for this task would be similar to the EXIT task, which is called when the EXIT command is entered, if the EXIT task exists in the system. When USERCD is defined in a system, and MCR does not recosnize a user  $commarid$ , MCR would pass its input message buffer to USERCD for decoding. This would allow users ta add their own commands to the RTS/8 system without modifins MCR.

I think this type of task would be very useful in implementins a system<br>that will be used by people unfamilar with RTS/8. After ponderins this that will be used by people unfamilar with RTS/8. concept, it would seem that USERCD needs a table where each entry contains a command name, the associated task to execute that command, and the action to take when the command is entered. The action taken could be: to take a task out of RUN WAIT or EVENT WAIT, or to send to the task the remainder of the input messase. The messase could then contain limits, initial values, etc., whatever is appropriate.

How the command table in USERCD should be built needs more discussion. Should it be created at assembly or load time, or should it be built via messases from other tasks - or both? If messases are used to create the command table, should the messase format allow for dynamically deletins<br>command entries? I would assreciate user ideas on this concest. If we command entries? I would appreciate user ideas on this concept. If we can firm up this concept, I will approach Disital and request that they Provide the necessary code in MCR for V3.

#### $ORTGINAL$  MCR CODE  $-$  V2 OR V2B

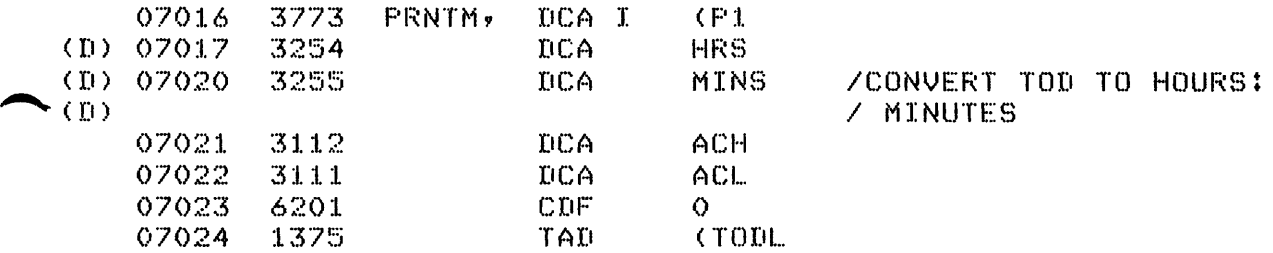

# DECUS 12 BIT SPECIAL INTEREST GROUP NEWSLETTER Number  $29 -$  July 1978

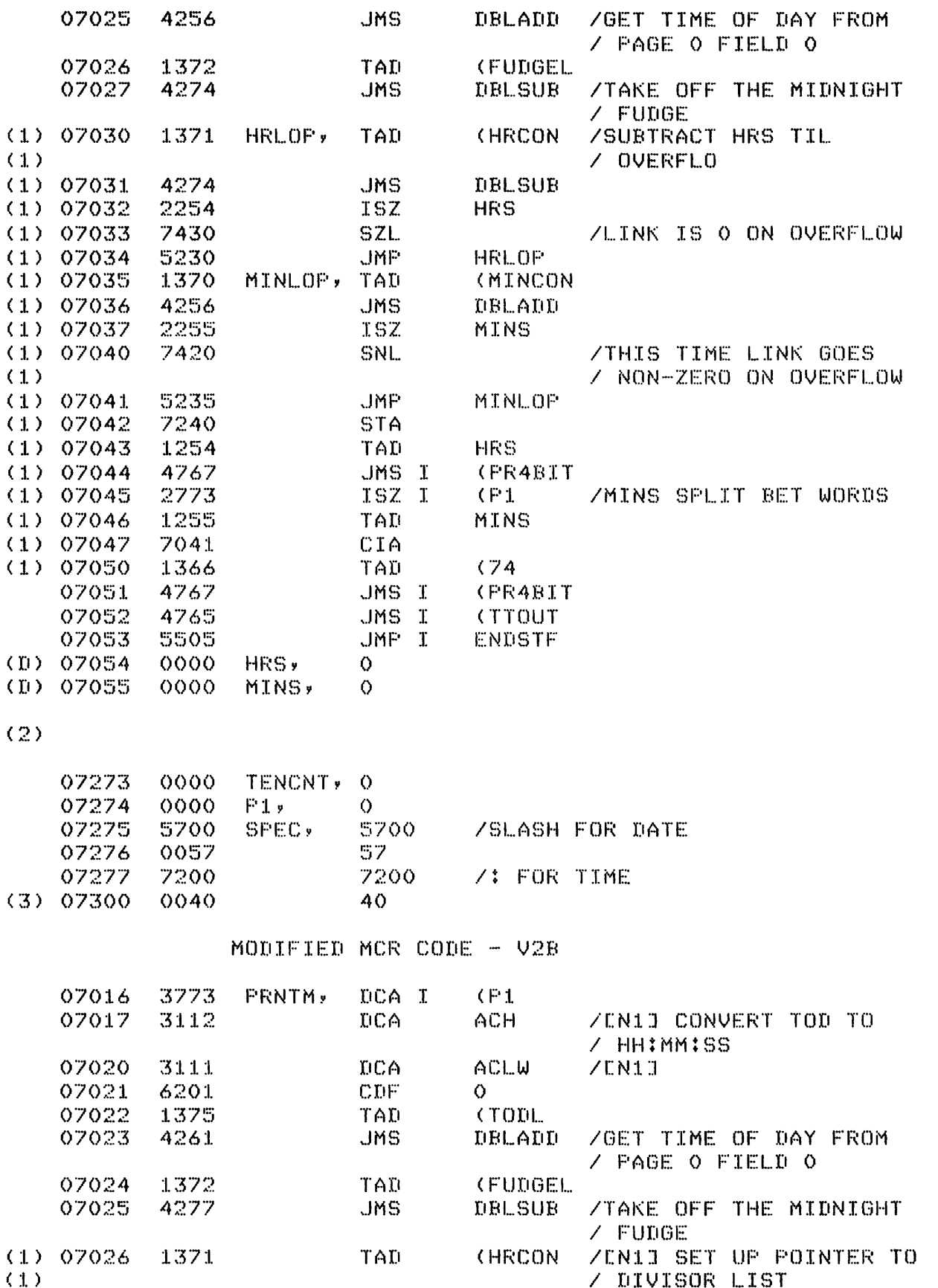

/ DIVISOR LIST

PAGE 4

 $\bullet$ 

 $\ddot{\phantom{1}}$ 

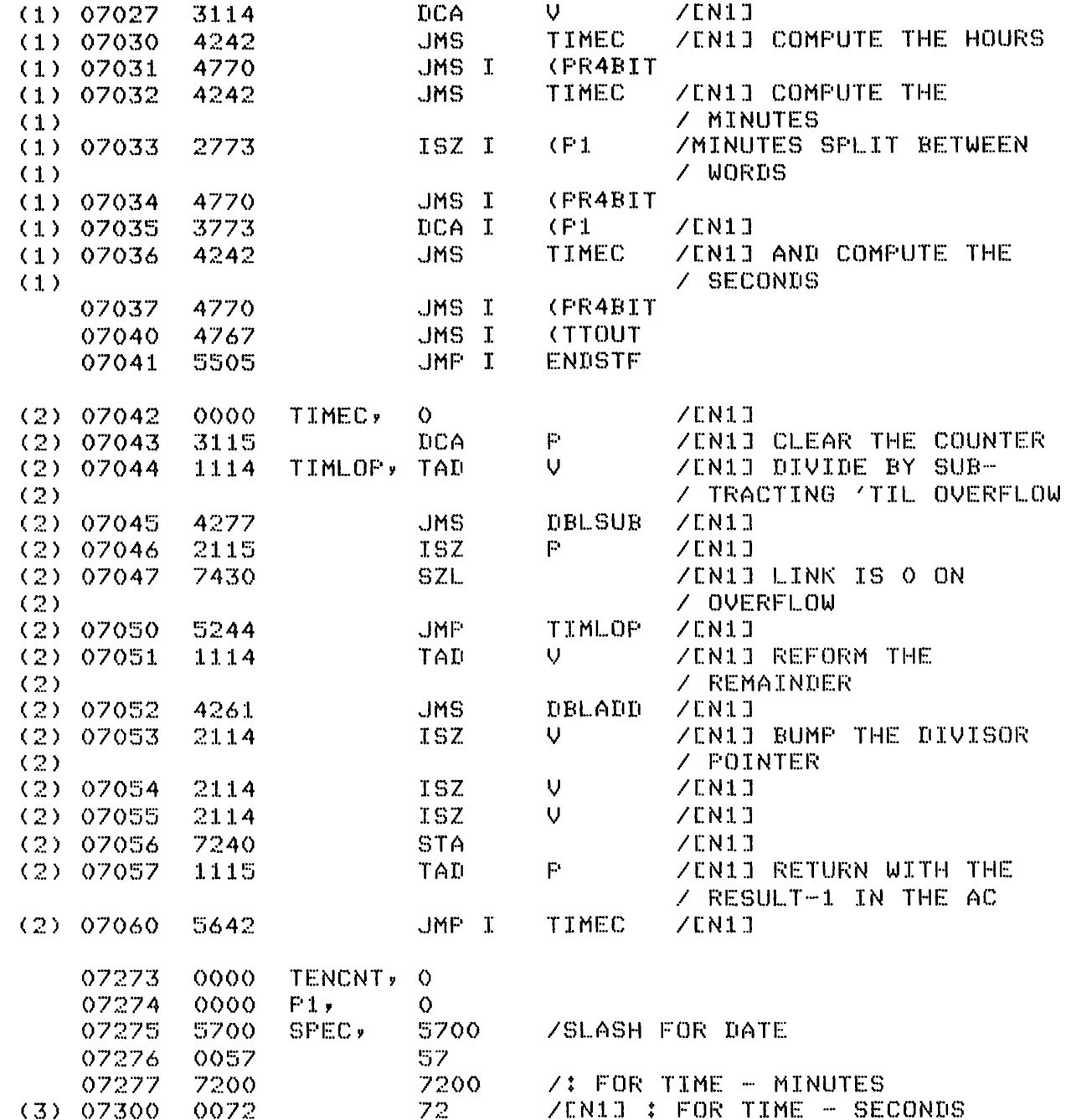

•

#### DECUS 12 BIT SPECIAL INTEREST GROUP NEWSLETTER Number 29 - July 1978

#### VIRTUAL/SHARED 088

Bob PhelPs has forwarded to DECUS via me a new set of tapes for his DEC10 and MTFOTP submissions with a couple of minor Problems repaired. They were things like a missing control-Z at the end of one of the files+ He also sent word on his latest work as follows:

'We now have VIRTUAL/SHARED 0S/8 working. Althoush I am not ready to make it generally available, I would enjoy sharing it with selected individuals and talking with People about it, including announcing it in the Newsletter. We have three PDP-S's each with 32K and dual RK05 disks. They are all used for behavioral research (i.e. testing animals) using a state-dependent lansuage <SKED> under RTS-8. I have modified the OS/8 task supplied by DEC as part of RTS-8 so that two terminals can run two different copies of OS/8, each with an apparent 32K of core simultaneously in 12K of PhYsical core. Each user is in no way limited as to what resources he can use excert that both users cannot oren output files on the same device. This is conveniently controlled usins the READ ONLY option in SET.

This system has discovered several interesting bugs in OS/8 cusps including the followins:

(1) SET will not set resident devices to READ ONLY. (2) RESOURCE prints out the contents of disk files and not the in core tables for read-write-file and entry Point information. (3) PAL uses a horrible alsorithm for searching its symbol table which causes an impossible amount of swapping if the software core size is<br>greater than the hardware core size. LOAD behaves similarly. (Note: greater than the hardware core size. LOAD behaves similarly. the symbol table organization in PAL8 is the result of a number of iterations over the Years intended to make it as fast as Possible and use as much memory as is available. It is hishly optimized to the normal stand alone OS/8 environment and would have to be redesisned asain to work well in a virtual memory environment. One of the older versions from before the current hash table desisn misht work better in this case. I wander how well MACREL works in this situation and what does ETOS do about the Problem? I think that in a virtual memory system LOAD will work best if the software core size eGuals the actual real memory available. LOAD trys to use all the available memory to minimize<br>the amount of swapping it has to do. If the memory it is using is the amount of swaPPins it has to do. virtual, as Bob indicates, you end up doing much more swapping than if  $\,$  you had Just let LOAD manage the available real memory itself.  $\,$  RH $)$ 

There are others. Anyway, I hope to make this Prosram available when we have better defined its capabilities and Problems."

Bob's address is The University of Rochester Medical Center' Department of Radiation and Biolosy and BioPhysics, 601 Elmwood Drive, Rochester, New York 14642.

#### BIG FLOPPY DISK DEVICE HANDLERS

Dr. Eusene J. M. Lynch sent the followins information:

"As I promised (threatened?) in my last letter, I have enclosed copies<br>of three DECUS submissions of OS/8 Floppy Disk handlers. These handlers of three DECUS submissions of OS/8 Florry Disk handlers. record data on the Floppy in a format different from that used by DEC's handlers, which increases the block size of a disk from 494 to 666, a<br>40% increase for a system disk, and 35% for a data disk. All three are  $40\%$  increase for a system disk, and  $35\%$  for a data disk. two pase handlers, and thus the system handler requires either 12K<br>memory, or a ROM. A system handler for each case is included, as A system handler for each case is included, as is a non-system handler. They are serarate submissions, since only one of them would be used on a particular machine.  $\ldots$ 

The documentation is very profesional, an excellent example of what it would be nice to have for all Prosrams, Particularly DECUS submissions. The Packase is Presented in terms of 08/8 and the RX01 as oPPosed to the DECstation 78 and OS/78 Ci+e+ You must have BUILD to insert the handlers in the system for example) and it is not clear if the slower speed of the 78 will cause Problems the way it did for DEC when they first tried to run the RX01 handlers with it (the Problem was somethins like settins a full revolution of the disk for each block transferred due to the CPU not beins done with the last block when the next one came by in SPite of the 2 to 1 interleaving). DEC had to fix the problem by recoding the handler for sreater speed in certain Places as I understand it.

Dr. Lhlnch is with Xerox Corporation at Xerox Souare W129, Rochester' NY 14644 716-422-3429.

NOTE FROM ALBRECHT LOMMEL

I recently received the followins note:

"As a PDP-8 oldtimer I asain want to thank you for the very instructive 12 bit SIG news renderins a bis help in all prosrammins efforts! As for Your ouestion resardins distribution on microfiche to save costs: I'm for this solution because I have a Private MF reader and one official in my bureau, too. For me MF should not offer any problem. be interestins with the DECUS Prosram listinss. MY next submission to DECUS will be made this way, as it was develored on a CDC 6500 cross assembler PAL8 from where it is possible to send the output directly on a microfiche develoPins terminal. It will be a multichannel, very seneral data acouisition Prosram, storins data on OS/8 sys or mastaPe for transfer to a bis computer. See description in DECUS Proceedinss for European Symposium, Sept 1976 Munich/FRG p.183ff."

His address is Institut fur Aerodynamik, ETH - ZURICH, CH-8092, Switzerland.

### FOCAL-12 HELP REQUEST

Chuck Conles recentls forwarded a request for help. It is from Robert C. Shumakerv Ph+ D., Pharmaceutical Research Division, Warner-Lambert/Parke Davis, P 0 Box 1047, Ann Arbor, Michisan 48106

#### DECUS 12 BIT SPECIAL INTEREST GROUP NEWSLETTER Number 29 - July 1978

#### (313) 994-3500. Dr Shumaker writes:

\*I am havins difficulty storins data files usins FOCAL-12. I am savins a series of data arrays on LINCtare in serarate data files (e.g. ELVIN1, a series of data array on LINCtare in serarate data files (e.g. that the A subsequent search of the data files shows that the final data array entered (e.g. ELVIN6) not only appears in ELVIN6 but also has apparently replaced each data array in all the previously entered data files of the same block lensth (ELVIN1, ELVIN2, etc.). More specifically, in the prosram I store the data temporarily in a working file referenced as F7. later I use the l M command to make a new file' use L 0 to open it, referencing it as F5, then load the data from F7 to F5 using the SET command. Finally, I close both files using L c. In the next Pass through the Program I again oPen the files, transfer the data into the working file and, after manipulating the data (includins Printins out the contents of the workins file), I re-close  $the$  files."

"I am usins a copy of  $FOCAL-12$  from  $DEC-12-SEC-UD, LAP-6-DIAL S_{S+Com}$ tape user Programs dated 1971. I would like to know the followins: (1) is there a patch to circumvent the problem,  $(2)$  is there an updated version of FOCAL-12 available that handles data arrays differently, (3) is there an expanded, and/or more recent prosrammins manual for FOCAL-12 than DEC-12-AJAA-D (1970)?"

Because FOCAL-12 is an unsupported DEC Productv Dr. Shumaker's reGuest was forwarded bY DEC to DECUS. Chuck sent Dr+ Shumaker a copy of the DECUS catalos and forwarded a COPY of the reGuest to me to see if any of the 12 BIT SIG membership could help. I do not happen to know of any known bus of this type, therefore I cannot solve the Problem without more detailed information. Typically, I find this class of problem results from a Prosram that is not really doins what the Prosrammer Often this is due to a Prosrammins error or a misunderstandins of how some feature of the lansuase or oPeratins system works+

As to better documentation and better lansuase features I would have to advise that LAP6-DIAL and FOCAL-12 are dead issues as far as DEC is It seems to me that if a PDP-12 user wants surrort for his software, new and extended features, and continuins software development, he has little choice but to chanse over to OS/8 and Perhaps rePlace FOCAL-12 with one of DEC's supported lansuases <FORTRAN-IV or BASIC> or so to one of the excellent user written and supported versions of FOCAL that run under OS/8.

If YOU have any ideas or helP to offer, Please contact Dr. Shumaker.

#### EQUIPMENT FOR SALE

I have recieved several notices of eGuiPment for sale. DECUS Policies make it hard to Publish such notices in the Newsletter. In the case of commercial dealers, DECUS definitely does not like to have the<br>newsletters used as marketing tools. In the case of individuals, newsletters used as marketing tools. however, it may be acceptable to Provide a Pointer to the offerinss. You can contact the followins people for information on the equipment

thew are offerins.

A larse PDP-12 system and a several separate peripherals are beins offered by Jerry Pylyshyn at The University of Western Ontario, Department of Physiolosy, Health Sciences Centre, London, Canada, N6A 5C1 (519> 679-6139. Thew also have software for the transfer of ASCII and binary data OS/8 files between the 12 and *a* PDP-11 under  $R$ SX-11M.

An BK PaPer tape BF system and an 114/35 controller are beins offered bw Gary Boehm of B&C Ensineerins, 6413 Carradale Ct., Caledonia, Ill. 61011 (815) 885-3972.

George Gonzalez Hearing Research Lab 2630 University Avenue Minneapolis, Minn. 55414 (612) 376-3106

Robert Hassinger Liberty Mutual Research Center 71 Frankland Road Hopkinton, MA 01748

Dear Bob,

This short note is to announce the preliminary release of FORTX, a greatly extended version of the OS/8 FORTRAN II system developed here at HRL. FORTX provides many of the features of FORTRAN IV while avoiding the cost and complexity of 05/8 FORTRAN IV. It also makes it possible to write better structured programs. Major features include:

> Added operators: . AND. . OR. . NOT. . LT. . GT. .. etc ... Type declaration statements• INTEGER, REAL, LOGICAL DATA statements. Logical IF statement. Block IF ••• THEN ••• ELSE Statement. Block DO statement. Block WHILE statement. Meaningful error messages and traceback. Improved code generation. ••• plus much more

The compiler still accepts 'standard' FORTRAN II and will run in SK. Extra features are automatically activated if 12 or 16K is available.

FORTX is available for free to all interested 05/8 users. Send a SASE  $+$  a blank RXOI floppy to my address above. I'll return the diskette with a runnable copy of the compiler, a new LIBS, and a 12 page writeup file. All I ask is that the users report to me any bugs they find in FORTX or in its compatibility with FORTRAN II.

Sinaerely,  $\sqrt{K}$ ,  $\sqrt{V}$ 

George Gonzalez

:11:29 -- PAGE 11 26 JUNE 1978

DEAR BOB,

I PREVIOUSLY SENT YOU A SHORT NOTE CONTAINING PATCHES TO THE LPSV AND LQP LINEPRINTER HANDLERS TO ELIMINATE THE FORMFEED EVERYTIME YOU CALL THEM. I HAVE BEEN EXAMINING A DISASSEMBLY Of THE LQP HANDLER AND WOULD LIKE TO OFFER SOME ADDITIONAL PATCHES WHICH PERHAPS MIGHT BE INCLUDED IN THE SAME, OR A FUTURE ISSUE OF YOUR SUPER NEWSLETTER.

#### MORE ON THE LQP HANDLER:

AS DELIVERED FROM MAYNARD, THE LQP HANDLER IS SET TO PRINT 12 CHAR/IN, I.E. 'ELITE<sup>+</sup> SPACING. SINCE MANY USERS MAY WISH TO USE THIS HANDLER TO GET HIGH-QUALITY OUTPUT IN A FORMAT SIMILAR TO THAT PRODUCED BY OTHER HARD-COPY DEVICES, IT WOULD BE DESIRABLE If THE HANDLER COULD BE MODIFIED ro PRINT 10 CHAR/IN. ANOTHER FEATURE WHICH SEEMS TO ME TO BE HIGHLY DESIRABLE, BUT WHICH IS MISSING IN THE STANDARD VERSION, IS THE ABILITY TO RECOGNIZE A BACKSPACE. THIS PREVENTS ONE FROM UNDERLINING AND OTHER MULTI-STRIKE OPERATIONS SUCH AS BOLD-FACE PRINTING.

THE PITCH SETTING IS EASILY CHANGED (AND REALLY SHOULD HAVE BEEN IN-CLUDED IN THE DOCUMENTATION): RELATIVE LOCATION 200 CONTAINS THE CHAR-ACTER WIDTH WHILE LOCATION 201 CONTAINS THE LINE SPACING AND 202 THE (NEGATIVE OF) THE NUMBER Of LINES/PAGE. USERS MAY WELL WANT TO CHANGE ANY OR ALL OF THESE TO HANDLE DOUBLE SPACING, SHORT FORMS, ETC. THE METHOD FOR PATCHING THESE LOCATIONS IS QUITE SIMPLE: USE EITHER THE ALTER COMMAND IN BUILD, OR THE NEW SET COMMAND. CHANGES MADE WITH SET WILL DISAPPEAR WHEN YOU RE-BUILD THE SYSTEM, HOWEVER. ONE MIGHT EVEN HOPE FOR A SET LPT PITCH 10/12 COMMAND IN A FUTURE RELEASE!

To SET 10-PITCH: To SET 12-PITCH: SET LPT LOC 200=30 OR SET LPT LOC 200=24 AL LQP,200\$0024/30\$ AL LQP, 200=24\$

To SET DOUBLE sPACINGSET LPT LOC 201=40 OR AL LQP,201\$0020/40\$ NOTE: CHANGING THE VALUE TO 30 OBVIOUSLY CREATES  $1\frac{1}{2}$  SPACING. TO HANDLE SHORT FORMSSET LPT LOC 202(CB) OR AL LQP, 202\$7676/xxxx\$  $7676$ /xxxx(ca) Note: 7676= -1028 =-66<sub>10</sub>

To IMPLEMENT THE BACKSPACE FEATURE ADD THE FOLLOWING CODE: (BUILD FORMAT)

AL LQP,324\$7640/7440 Note: This LOC was already patched to fix tab bug AL AL AL AL AL AL AL LQP,325 5336/5362 LQP,362 xxxx/7001 LQP,363\$xxxx/7650 LQP,364\$xxxx/7040 LQP,365 xxxx/1355 LQP,366\$xxxx/3355 LQP,367\$xxxx/5336 NOTE: YOU CAN USE THE SET LQP LOC NNN-MMM COMMAND IN PLACE OF THE BUILD ALTER COMMANDS IF YOU WISH. THIS PATCH USES UP THE LAST AVAILABLE SPACE ON THE SECOND PAGE OF THE HANDLER. THE HANDLER REALLY NEEDS TO BE REWRITTEN - PERHAPS FOR  $V4$ ??

DON'T FORGET TO SAVE THE MODIFIED COPY OF BUILD AFTER MAKING THESE CHANGES ALSO, DON'T FORGET TO CALL BUILD WITH THE .RU DEV: BUILD COMMAND RATHER THAN JUST .R BUILD SO THAT THE APPROPRIATE CCB PARAMETERS ARE SAVED!

INCERELY,<br>In Veu Tle

J M VAN ZEE EPT. Of CHEMISTRY UNIVERSITY .or WASHINGTON SEATTLE, WASHINGTON 98195

:1:29 ···· PAGE 12

•

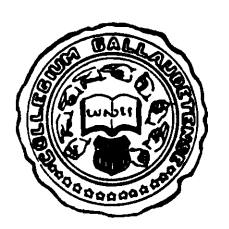

**GALLAUDET COLLEGE** 

KENDALL GREEN, WASHINGTON, O.C. 20002

SENSORY COMMUNICATION RESEARCH LABORATORY HEARING AND SPEECH CENTER

June 21, 1978

Mr. Bob Hassinger, Coordinator 12 Bit Sig **DECUS** 

Dear Bob,

In my letter published in #27, page 29, I mentioned a problem with the date in FORLIB. It turned out to be an old copy of the Library that did not get updated. That is a problem when there are many disks with systems on them.

I also mentioned a way to read the batch stream with Fortran IV. I have since discovered a minor bug with the batch handler or maybe batch itself. In any case, I submitted an SPR (the first/?/ for the BAT handler). The problem is as follows: make a small program that reads a group of numbers from the batch stream. Everything is great as long as that is the last thing in the file. If however, after the Fortran program, you want to do something else, i.e., move and rename the new data file you just created. Look out! Something eats the batch stream and this causes batch to abort the job. I had tried to generate some data files with Fortran IV, then move them with FOTP and rename them. But I kept getting errors, and the job aborted. I hope there is a fix for this either now or with the next release of OS8.

The letter from Dan Smith (#28-39) and his troubles with his HP terminal were interesting. Here is how we solved the problem. We wanted to have both a CRT and a DEC-writer connected to our PDP-12; so with a little work (hardware) Dave Talkin here at our Lab fixed up a switch that, 1) changes the clock for the terminal (Decwriter = 300 Baud,  $CRT = 1200$  baud), and 2) changes the input from current loop from the Decwriter to an RS232 input for the CRT (Datapoint 3000). Now if they want to use the PDP-12 to do A-D sampling, etc., they switch to the console TTY. However for editing and executing Fortran programs, these can be run from their office in an adjacent room. This saves all the mess of trying to change the OS8 monitor to accomodate the new terminal.

Has anybody bought and tried DECNET on a PDP-8 system?

Sincerely  $C$ fucks of  $C$  and  $C$ 

*/* Fred D. Brandt

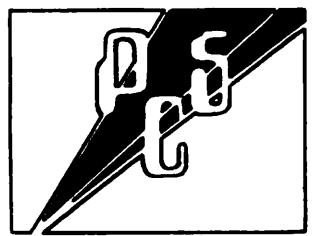

•

**PROCESS CONTROL SYSTEMS, INC.** 

18130 S. Thornapple Lane

• New Bertin, Wisconsin 53151 • (414) 782-3945

HARDWARE CONSULTATION

May 4, 1978

SOFTWARE-BESIGN-**PROCESS CONTROL SYSTEM DESIGN** 

Mr. Robert Hassinger 12 Bit SIG c/o DECUS 129 Parker Street, PK-3/E55 Maynard, MA 01754

Dear Bob:

Recently *one* of my customers purchased a floppy disk drive for a PDP-8 from Data Systems Design, Inc., Santa Clara, CA. It was advertised as completely software compatible with the RX8E, available immediately, and cost \$1005 less than the RX8E. I got the unit to set up, test, and evaluate.

The hardware is excellent and set up quickly without any difficulty. <sup>I</sup>tested it for software compatibility with os/8 V3C and V3D handlers for 0S/8, RTS-8 V2B floppy task, and WPS-8 and it worked.

But, the main purpose of the letter is to point out an interesting bit of software that came with the drive; an 8 bit mode 2 page nonsystem device handler.

The DEC RX8E handlers use a 12 bit mode. Only 64 12-bit words are put into a 128 byte (8 bit) sector, wasting<sup>7</sup>1/3 the capacity of the disk. This high density handler puts one 12 bit work in 1<sup>1</sup>/<sub>2</sub> bytes. This high density handler puts one 12 bit work in  $1\frac{1}{2}$  bytes, wasting no bits. The increase in storage is dramatic; from 494 blocks to 658 blocks. Note that the same sector format (77 tracks, track 0 not used, *25* sectors/track, 128 bytes/sector) is used for both tbe 12 bit and 8 bit modes, only the way the data is stuffed into a sector is different.

I have used this handler with a DEC RXBE attached to a PDP-8/E and with an RX8-E on a VT78 with no difficulty.

Mr. George Fink of Data Systems  $D_{\theta}$ sign, Inc. authorized me to inform the 12 Bit SIG of the existence of this software and give it to anyone who wanted it, provided that the source was properly credited. I hope that the software will find its way into the DECUS Library, but until then I can copy it onto Dectape or floppy for anyone who wants it. Those writing for the software should include media plus \$2.00 to cover return postage and handling.

Yours  $tru 1v$ . Michae $1\;$ President

MEM:blm

MINICOMPUTERS . . MICROCOMPUTERS . . PROGRAMMABLE CONTROLLERS

# PROCESS CONTROL SYSTEMS, INC.

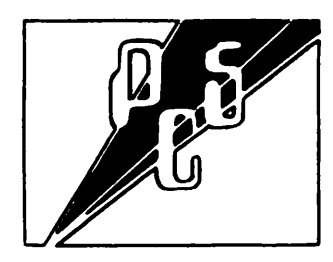

18130 S. Thornapple Lane • New Berlin, Wisconsin 53151 • (414) 782-3945

June 27, 1978

•

•

HARDWARE CONSULTATION

SOFTWARE DESIGN

PROCESS CONTROL SYSTEM DESIGN

Mr. Robert Hasainger, Coordinator  $c$  /o DECUS 129 Parker Street, PK-3/E55 Maynard. MA 01754

Dear Bob:

I recently acquired an OS/78 system with the OS/78 software. When <sup>I</sup>first ren the software, there seemed to be something truly bizarre about the utilities: they could only be accessed with CCL commands. Using the 'R' or 'RUN' command.  $e.g.:$ 

> .R DIRECT .RUN SYS DIRECT CORE IMAGE ERR

/or /resulted in

Which means  $\cdot$ ...CANNOT RUN SYSTEM PROGRAM'. At first I suspected a bad disk from the DEC software distribution center, but the tact that the programs could be chained to from CCL seemed to indicate something more subtle.

I uaed EPIC to compare tbe various utilities from OS8 V3D to their corresponding OS/78 utilities and found that for any utility, the only difference was that word 3 *ot* the core control block had bit *#5* clear for os/8 but set for os/78. This is the job statua word.

The  $OS/8$  handbook says this bit in the job status word is  $\bullet \bullet \bullet \bullet \bullet \bullet$ , and reserved for future expansion". The  $0S/78$  User's Manual sgys that this bit is "... reserved for  $0S/78$  system programs".

Apparently, the use of this bit in  $0S/78$  is to prevent the 'R' command from working with the standard utilities! I wonder why?

Yours truly.

Michael / mulu { Mayor /<br>Michael E. Mazzone

MEM:blm

**Dewar Information Systems**  $\mathbf{Cop}.$ 

221 W. Lake Street Oak Park, Illinois 60302  $(312) 524 - 1644$ 

May 11, 1978

Robert Hassinger Coordinator - 12 bit SIG Libertu Mutual Research Ctr. 71 Frankland Road Hopkinton, MA 01748

Dear Bob:

I have a two-page, nonsystem floppy disc handler that drives the RXE1 floppy discs in 8-bit mode. This handler still maintains a two-way sector interleave (even on a 1.5 usec PDP8/a) so disc transfers are actually a little faster.  $Run$ ning in 8-bit mode and utilizing track **8** increases the available storage from 495 to 658 0S/8 blocks. The driver handles two floppy disc units. This driver will not run on the DECstation/78 because the processor is too slow. However, I did manage to get a driver with a fourway sector interleave to work on a DECstation.

I will be happy to copy over the binary and source  $of$ the PDP8/e, a version of the handler for anyone who mails me a floppy disc plus \$1 for return postage.

Putting together a system handler that works in 8bit node seens, inpractical unless the last pages in both fields 2 and 3 are used. However, if anyone has succeeded in doing this,  $\blacksquare$ would be interested in hearing about it.

I have also enclosed a nanual and data sheet on ACID which is a document generator program that runs under 0S/8. One nice thing about ACID is that it is very simple to use. It can also produce naterial  $\mathbf{i}$ double columns like this letter which works out rather well even on narrow columns since ACID has automatic hyphenation.

Yours Sincerely,

Steent Dewar

C. E. Steuart Dewar

**MONTREAL NEUROLOGICAL HOSPITAL** MAS. ALPHONSINE HOWLETT

**MONTREAL NEUROLOGICAL INSTITUTE** 

3801 UNIVERSITY STREET - MONTREAL. CANADA H3A 2B4

*Director of Administrative Service,•*  GEOFFREY F. THOMAS, B. Com. *Director of Finance*  **Director of Social Servic** HECTOR H. HEAVYSEGE *Director of Personnel*  WINSTON ROCHETTE *Administrative Assistant* 

June 29, 1978

Mr. Robert Hassinger Liberty Mutual Research Center 71 Frankland Road Hopkinton, MA 01748

Dear Mr. Hassinger,

EEG Signal averaging with PDP-12 or PDP-8

I am writing in response to the article on page 34 of the 12 HIT SIG Newsletter #28 in which your contributor uses the FPP-12 to do signal averaging. I would like to suggest a much faster way that does not require an FPP-12. We have been digitizing EEGs for many years and using only 8 bits precision so that each valve fits on one byte of 9 track IBM tape on our PDP-12. Ten bit values from the AD converter have 1024 added to them and then are right shifted twice to make them positive. Since all values are positive signal averaging using double precision accumulation is very easy since no sign checking is required. I wrote Fortran II compatible routines in SABR several years ago to average and cross correlate this data. The double precision array into which data is accumulated is arranged so that the most significant word is after the least. If register 12 points to the input array and 13, 14 to the output the sequence:

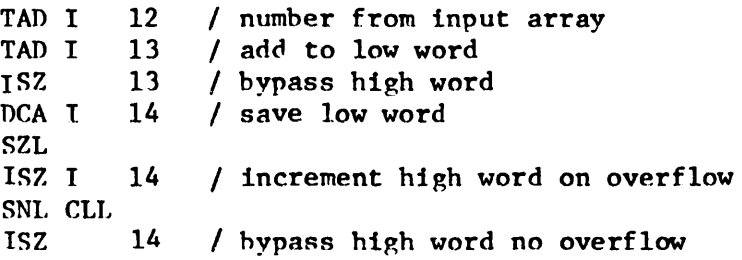

does the double precision addition.

A similar trick is used for cross correlation allowing 2 1000 point sections to be correlated over 100 points in a couple of seconds on a PDP-12.

Sincerely yours.

 $C$ .J. Thompson Computing Systems Engineer

WILLIAM FEINDEL *Director. Montreal Neurological Hospital* & *Institure*  gical Hospital & Historic<br>JOSEPH MARTIN *Neuro/ogisr-in-Chief*  GILLES BERTRAND *Neurosurgeon-in-Chief*  BERNARD F. GRAHAM, M.D. MCGILL UNIVERSITY *Registrar*  CAROLINE ROBERTSON, R N., B N., M Sc.A *Director of Nursing* 

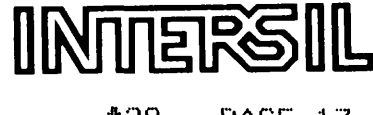

t29 ··- PAGE :1. *l* 

June 20, 1978

Mr. Robert Hassinger Coordinator, 12 Bit SIG Liberty Mutual Research Center 71 Frankland Road Hopkinton, MA 01748

Dear Mr. Hassinger:

As a long-time fan of your newsletter, I have noticed a growing interest in the IM6100/HM6100 CMOS 12 bit microprocessor family among the DECUS 12 bit community. Intersil is continuing to expand its CMOS microprocessor and eMOS memory families. For those interested, here is a summary of currently available CMOS logic and memory components:

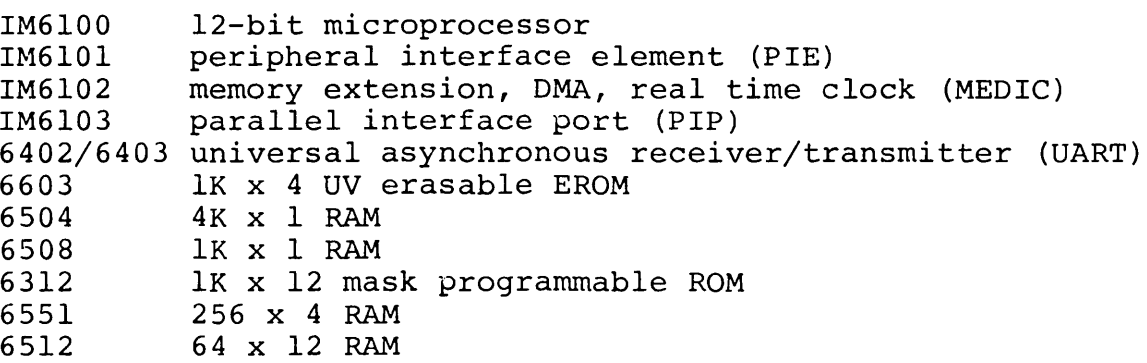

As Jonathar Lockwood has mentioned in previous newsletters, some of the above components are second-sourced by Harris Semiconductor.

Intersil is also looking for computer programmers with at least two years of PDP-8 assembly language experience in an OS/8 environment. Interested parties should contact me by phone at (408) 996-5320, or mail.

 $$130$  employment

Thank you for providing a valuable service to those of us who would otherwise have to rely solely upon DEC for software support.

Sincerely, ave Korsis

Dave Kocsis

jw

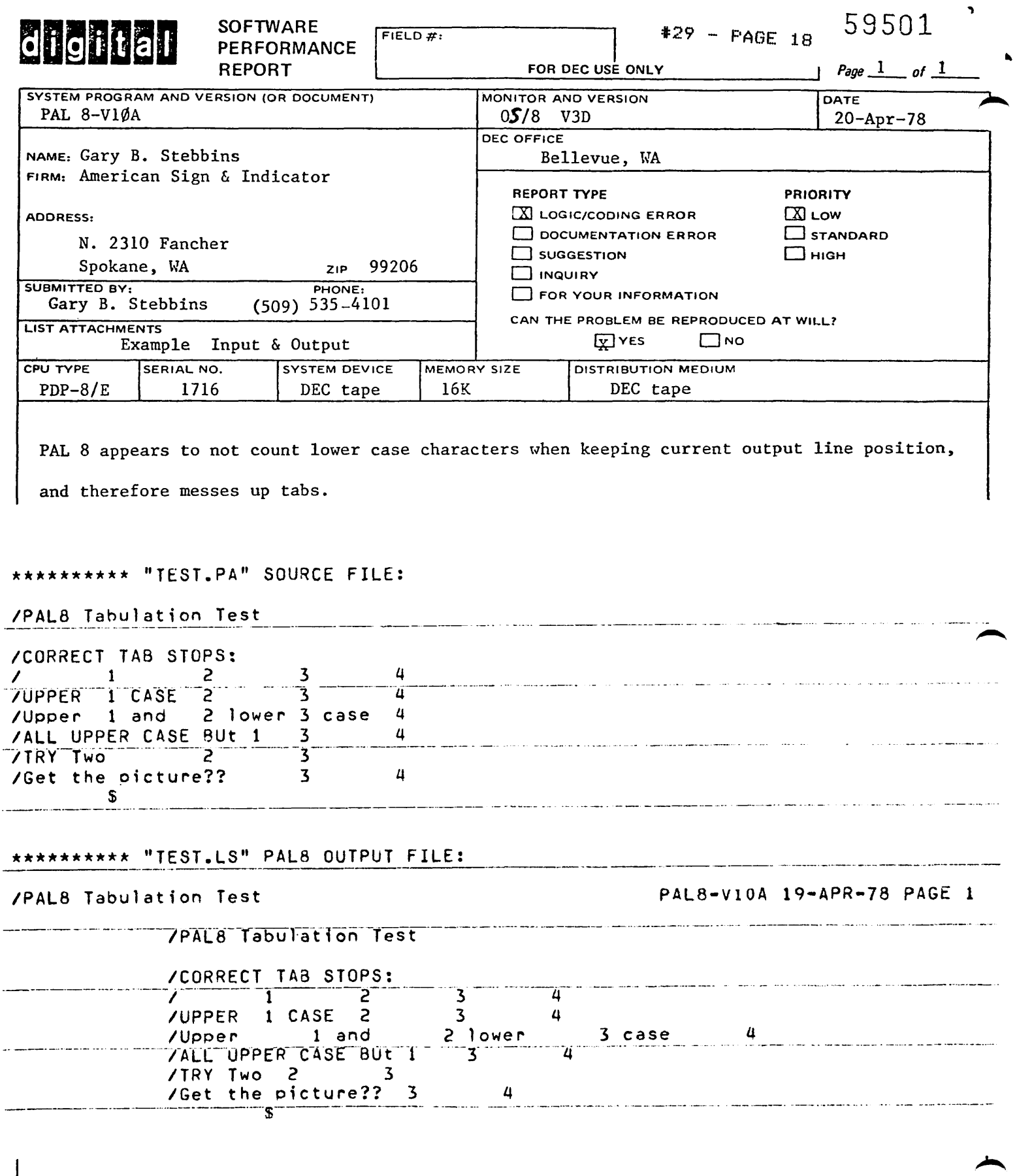

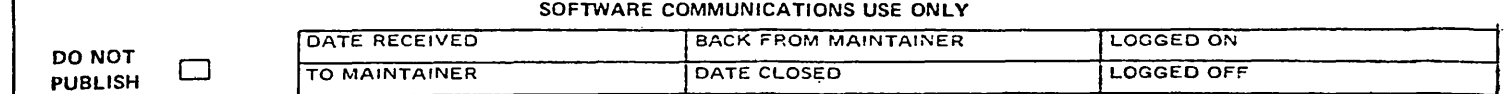

# SOFTWARE COMMUNICATIONS

 $\ddot{\phantom{a}}$ 

# **Sunnybrook Medical Centre**

University of Toronto

 $\pmb{\tau}$ 

2075 Bayview Avenue Toronto, Ontario, Canada M4N 3M5

May 30, 1978.

Mr. Robert Hassinger, Co-ordinator, 12 Bit SIG, c/o DECUS, 129 Parker Street, PK-3/E55, Maynard, MA 01754, U.S.A.

Dear Mr. Hassinger:

We are running a  $\rho^{DPP8/L}$  with 8K, a single RK05 disc, and a dual Sykes Compucorder cassette drive. We have the opportunity to purchase a used Kennedy 1600 tape drive and a Pico 1058 controller, but there is no documentation available for the controller.

I would be most grateful if you could publish a request in the newsletter for information on connecting such equipment to a  $DDP_8/L$ . and running it under OS/8.

Many thanks, and my compliments on the fine newsletter,

Yours sincerely,  $\wedge$ ·"" r· ., ..r f" . /' *.\_J:\_*   $\mathbb{E} \left[ \frac{1}{2} \right]$  ) and  $\mathbb{E} \left[ \frac{1}{2} \right]$ 

WG/vcd William Gentles, PhD., Head, Department of Biomedical Engineering.

 $#29 - PAGE 20$ 

 $\mathbf{r}$ 

209 Ardsley Drive DeWitt, New York 13214 78/06/05

Mr. Robert Hassinger Liberty Mutual Research Center 71 Frankland Road Hopkinton, MA 01748

Dear Bob:

A friend and I are restoring a pair of Straight-S's for personal use. Accordingly, we would like to hear from anyone who has any surplus negative-logic equipment (R-, W-, and G-Series modules; cables; logic racks; old-style cabinets; etc.) available for sale. We would be especially interested in purchasing an 8, 8/S, or LINC-8 (working, or not) for spare parts.

I have the following software which may be of general interest:

UCNVRT--A program to exchange ASCII files between operating systems. Currently supports OS/8 (DECtape/LINCtape), P?S/8 (D/L), Disk Monitor (D/L), DIAL (L), and PDP-15 (D). Requires a 4K PDP-8 with TC01/TC08 DECtape, or a 4K PDP-12 with TC12 LINCtape (TC12F DECtape optional). TD8E support is in progress.

DCTPNS--OS/8 non-system handler for TC12F DECtape. Has no transfer restrictions, and requires no hardware mods. Instead, all the busting is done by a piece of helper code up in the highest field of memory. Requires a 12K PDP-12 with TC12F.

PDP8--A PDP-8 simulator which allows OS/8 to run on a PDP-15. Supports absolutely unmodified OS/8 TC08 system tapes. Seeing this thing run made my local Software Support Specialist turn green and pass out. Performance is acceptable: 15X slower for CPU bound work, zero degradation for DECtape transfers. Requires a 12K PDP-15 with EAE and TCO2/TC15 DECtape.

These programs will not be submitted to the library; anyone who is interested in obtaining them should contact me directly at the above address.

Sincerely yours, Marles Hylle Mark J. Hyde

 $\epsilon$ 

 $-2-$ 

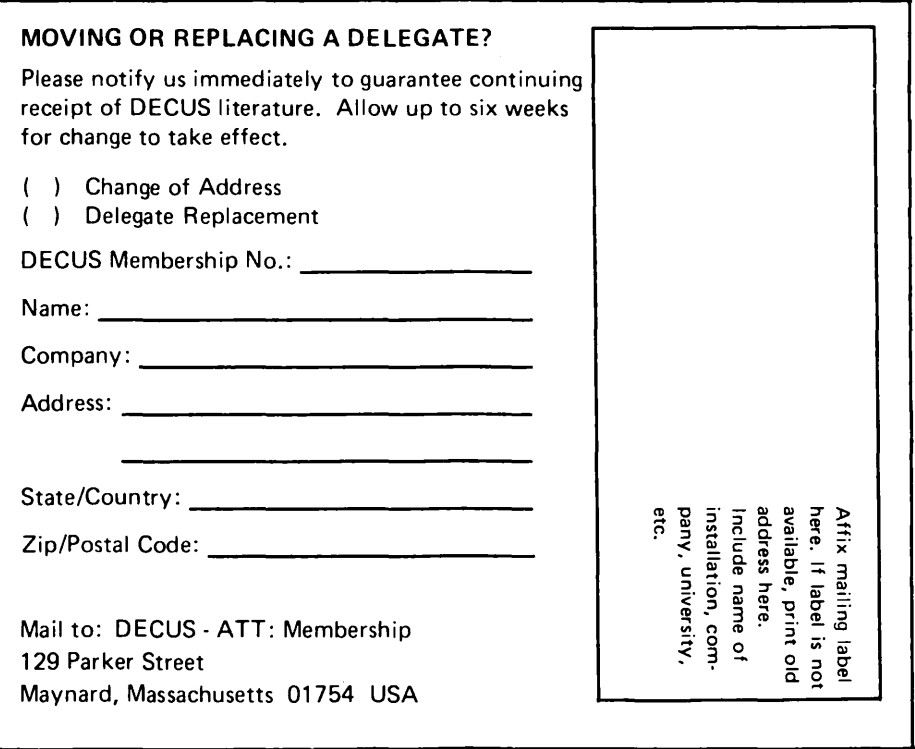

in the con-

an Miller and

 $\mathcal{A}^{\text{max}}_{\text{max}}$ 

 $\blacksquare$ 

•

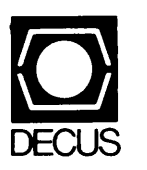

DIGITAL EQUIPMENT COMPUTER USERS SOCIETY 129 PARKER STREET, PK3/E55 MAYNARD, MASSACHUSETIS 01754